# elevate

01

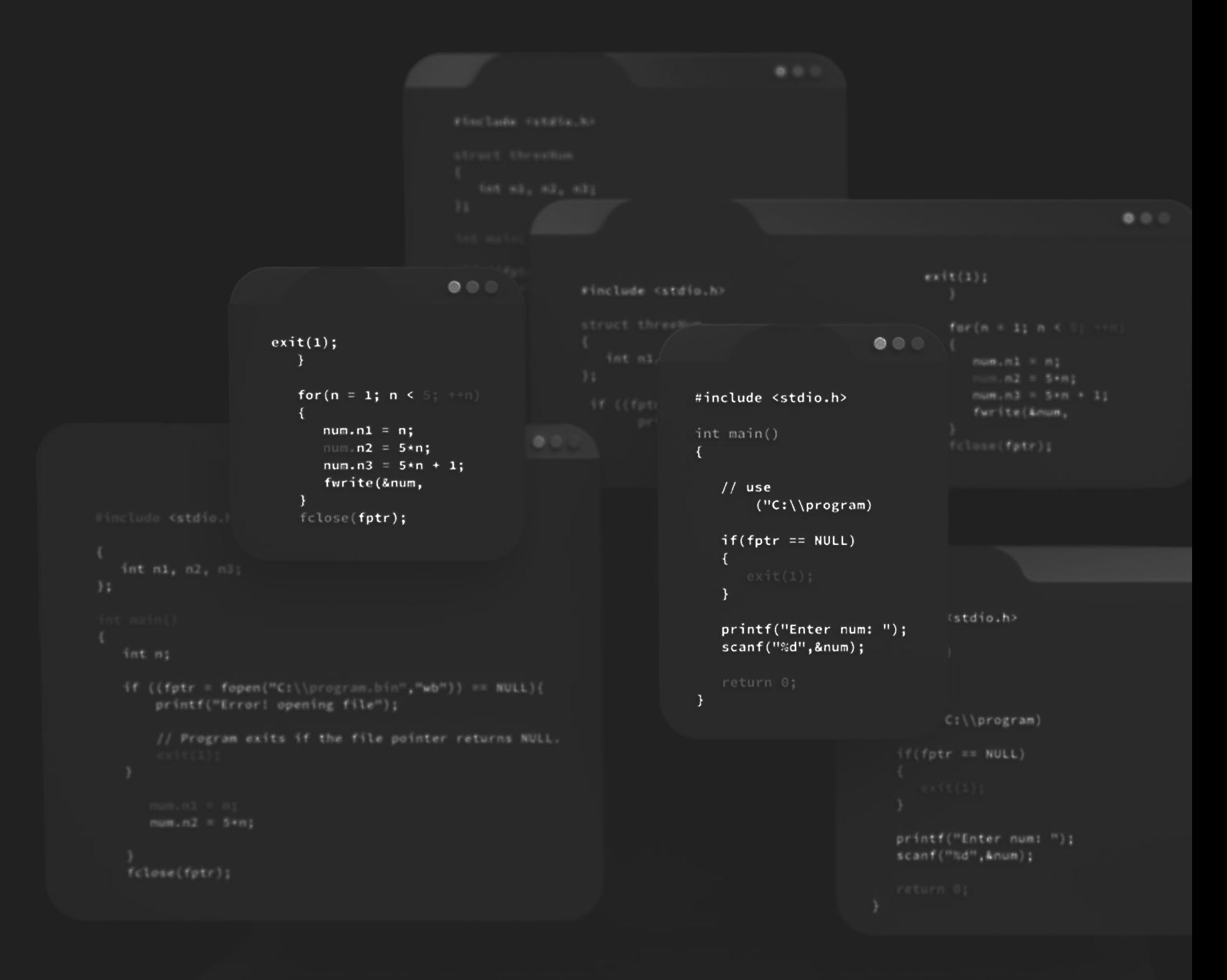

# JavaScript Tutorial for Beginners

# Curriculum

#### **Module 1: Introduction to JavaScript**

- What is JavaScript?
- · JavaScript in web development
- Setting up the development environment (text editor, browser)
- Writing your first JavaScript program

#### **Module 2: Variables and Data Types**

- Declaring variables
- Data types (numbers, strings, booleans)
- Working with strings
- Type conversions

#### **Module 3: Control Flow and Loops**

- Conditional statements (if...else)
- Comparison operators
- · Logical operators
- Looping with for and while loops

02

#### **Module 4: Functions**

- Defining and calling functions
- Function parameters and arguments
- Returning values from functions
- Function expressions

#### **Module 5: Arrays**

- Creating and accessing arrays
- Array methods (push, pop, shift, unshift)
- Iterating over arrays with for loop and forEach

#### **Module 6: DOM Manipulation**

- Introduction to the Document Object Model (DOM)
- Selecting elements in the DOM
- Modifying element properties and content
- Handling events

03

04

# Module 1: Introduction to JavaScript

## What is JavaScript?

JavaScript is a high-level, interpreted programming language primarily used for creating interactive web pages. It was initially developed in the mid-1990s as a way to add dynamic behavior to websites and has since become one of the most widely used languages for web development.

Here are some key points about JavaScript:

- 1. Client-Side Scripting: JavaScript is primarily used for client-side scripting, meaning it runs on the user's web browser rather than on the web server. It allows web developers to create dynamic web pages that can respond to user interactions, such as clicking buttons, filling out forms, and loading new content without needing to reload the entire page.
- 2. Versatility: While JavaScript is predominantly used in web development, it has evolved to be a versatile language that can be used in various environments. It is now used for server-side development (Node.js), desktop application development (Electron), game development, and even for building mobile applications (React Native). 3. Interactivity and User Experience: JavaScript plays a crucial role in enhancing the user experience of a website. It enables developers to create features like form validation, image sliders, interactive maps, real-time updates, and much more. With JavaScript, websites can go beyond static content and engage users with dynamic and interactive elements.
- 4. Syntax and Dynamic Typing: JavaScript has a syntax similar to many other programming languages, such as Java and  $C++$ , making it relatively easy for developers to learn. It is dynamically typed, meaning you don't have to declare variable types explicitly, and variables can hold values of different types at different times,
- 5. Supportive Ecosystem: JavaScript has a vast ecosystem of libraries, frameworks, and tools that make development faster and more efficient. Popular frameworks like React, Angular, and Vue.js provide structures and abstractions for building complex web applications. Additionally, JavaScript has a large and active community that regularly contributes to open-source projects and provides support to developers.
- 6. Compatibility: JavaScript is supported by all major web browsers, including Chrome, Firefox, Safari, and Edge. This widespread compatibility ensures that JavaScript code can run on a wide range of devices and platforms.

#### 05

#### JavaScript in web development

JavaScript plays a vital role in web development, enhancing the functionality and interactivity of websites. Here's an explanation of how JavaScript is used in different aspects of web development:

- 1. DOM Manipulation: JavaScript interacts with the Document Object Model (DOM) of a web page, which represents the structure and content of the page. With JavaScript, you can manipulate DOM elements dynamically, such as adding or removing HTML elements, modifying their attributes, and changing their styles. This enables you to create dynamic and interactive user interfaces.
- 2. Event Handling: JavaScript allows you to respond to user actions, such as clicks, keypresses, and mouse movements, by attaching event listeners to HTML elements. When an event occurs, you can execute JavaScript code to perform actions like showing or hiding elements, updating data, or triggering animations. Event handling in JavaScript enables websites to respond to user interactions in real-time.
- 3. Form Validation: JavaScript can validate user input in web forms before submitting them to the server. You can use JavaScript to check if fields are filled correctly, validate email addresses, enforce password requirements, and display error messages to users. This ensures that the data submitted by users meets the required criteria and enhances the user experience by providing instant feedback. 4. Asynchronous Requests: JavaScript enables the retrieval and sending of data from and to servers without reloading the entire web page. This is done through techniques such as AJAX (Asynchronous JavaScript and XML) or more modern approaches like the Fetch API. JavaScript can send HTTP requests to a server, receive responses, and update specific parts of a web page dynamically. This allows for a smoother user experience by enabling real-time updates and avoiding page reloads.

06

#### 07

#### JavaScript in web development

- 5. Dynamic Content: JavaScript allows you to dynamically generate or modify the content of a web page based on user interactions or other conditions. You can use JavaScript to fetch data from APIs, process it, and display it on the page. This dynamic content can include interactive charts, live data updates, social media feeds, and more.
- 6. Browser Compatibility: JavaScript is supported by all major web browsers, making it a reliable choice for web development. However, different browsers may have slight variations in their JavaScript implementations. To ensure cross-browser compatibility, developers can use JavaScript libraries and frameworks that provide abstraction layers and handle browser inconsistencies.
- 7. Web Application Frameworks: JavaScript is the foundation for numerous web application frameworks like React, Angular, and Vue.js. hese frameworks provide structure, tools, and reusable components that simplify the development of complex web applications. They leverage JavaScript's capabilities to create scalable, maintainable, and efficient web applications.

08

## Setting up the development environment (text editor, browser)

Setting up the development environment for JavaScript involves preparing the necessary tools and software to write and run JavaScript code. This typically includes a text editor for writing the code and a web browser for executing and testing the code. Here's a brief explanation of each component:

Text Editor: A text editor is a software application used for writing and editing code. It provides features specifically designed for programming, such as syntax highlighting, auto-indentation, code completion, and the ability to manage multiple files. Some popular text editors for JavaScript development include:

- 1. Visual Studio Code: A highly customizable and feature-rich text editor developed by Microsoft.
- 2. Sublime Text: A lightweight and fast text editor with a userfriendly interface
- 3. Atom: An open-source text editor developed by GitHub, known for its extensibility through plugins.

Choose a text editor that suits your preferences and install it on

your computer. These text editors are available for different operating systems (Windows, macOS, and Linux). Web Browser: A web browser is the software application used to view and interact with websites and web applications. In the context of JavaScript development, a browser is required to execute JavaScript code and test its functionality. Most modern browsers come with built-in developer tools, which provide debugging capabilities and additional tools for analyzing and inspecting code Some popular web browsers for JavaScript development include:

09

### Setting up the development environment (text editor, browser)

- 1. Google Chrome: Widely used browser with powerful developer tools, including the Chrome DevTools.
- 2. Mozilla Firefox: An open-source browser known for its developerfriendly features and tools.
- 3. Microsoft Edge: The default browser for Windows, which also provides a robust set of developer tools.

Once you have installed the text editor and web browser, you're ready to start writing JavaScript code. Open your text editor, create a new file, and save it with a .js extension (e.g., script.js). You can then write your JavaScript code in the text editor and save the file.

Choose a web browser that suits your needs and install it on your computer. It's recommended to have multiple browsers installed to ensure cross-browser compatibility when testing your JavaScript code.

10

#### Writing your first JavaScript program

Step 1: Set Up To get started, open a text editor or an integrated development environment (IDE) of your choice. Create a new file with a ".js" extension, such as "myFirstProgram.js". This is where you will write your JavaScript code.

Step 2: Writing Hello World In JavaScript, the most basic program you can write is the "Hello World" program. Type the following code in your JavaScript file:

## console.log("Hello, World!");

This code uses the console.log() function to display the text "Hello, World!" in the console. The console is a developer tool that shows output and messages while running JavaScript code.

Step 3: Running the Program To run your JavaScript program, you need a web browser or a JavaScript runtime environment. Open a web browser and create a new HTML file (e.g., "index.html") in the same directory as your JavaScript file. In the HTML file, add the following code:

<!DOCTYPE html> <html> <head> <title>My First JavaScript Program</title> <script src="myFirstProgram.js"></script> </head> <body> </body> </html>

Save the HTML file and open it in your web browser. Open the browser's developer tools (usually by right-clicking and selecting "Inspect" or pressing Ctrl+Shift+I). Go to the console tab, and you should see the output "Hello, World!" displayed.

#### 11

#### Writing your first JavaScript program

Step 4: Understanding the Code In the JavaScript code, console.log() is a built-in function that outputs data to the console. In this case, it outputs the string "Hello, World!".

Step 5: Experimenting Now that you've successfully written and run your first JavaScript program, you can experiment and modify it. Try changing the text inside the console.log() function and rerun the program to see the updated output.

12

In JavaScript, you can declare variables using the var, let, or const keywords. Here's an explanation of each type of variable declaration:

 var Variables: The var keyword was traditionally used to declare variables in JavaScript. Variables declared with var have function scope or global scope. This means they are accessible within the function or globally throughout the entire code.

Example: var name  $=$  "John"; var age  $= 25$ ;

2. let Variables: The let keyword was introduced in ES6 (ECMAScript) 2015) to provide block scope. Variables declared with let are accessible only within the block they are declared in (e.g., within a loop, conditional statement, or function).

Example: let name  $=$  "John"; let age = 25;

# Module 2: Variables and Data Types

#### Declaring variables

#### **Declaring variables**

3. const Variables: The const keyword is used to declare constants, which are variables that cannot be reassigned once they are assigned a value. Like let, const variables also have block scope.

Example: const PI = 3.14159; const name = "John";

Note: When using const, the assigned value must be provided and cannot be changed later. However, for objects and arrays assigned to const, their properties or elements can be modified.

Variables in JavaScript are dynamically typed, meaning you don't need to specify the type explicitly. The type of the variable is determined based on the assigned value. Variables can hold different types of values, such as numbers, strings, booleans, arrays, objects, and more.

It's generally recommended to use let and const over var for variable declaration in modern JavaScript. let provides better control over variable scope, while const helps prevent accidental reassignment of values.

```
Example:
let age = 25;           // number

let name = "John";      // string

let isStudent = true;   // boolean

let fruits = ["apple", "banana", "orange"];                                   // array
let person = \{ // object
  name: "John",

  age: 25

};
```
Remember to choose the appropriate variable declaration (var, let, or const) based on the desired scope and reassignment requirements in your JavaScript code.

14

## Data tpes (numbers, strings, booleans)

JavaScript supports several basic data types, including numbers, strings, and booleans. Here's an explanation of each data type:

1. Numbers: In JavaScript, numbers are used to represent numerical values. They can be integers or floating-point numbers. Here are some examples of number assignments:

let age = 
5; let pi = 3.14159; let temperature =  $-10.5$ ;

JavaScript provides various mathematical operations that can be performed on numbers, such as addition, subtraction, multiplication, division, and more.

2. Strings: Strings are used to represent sequences of characters. They are enclosed in single quotes (''), double quotes ("") or backticks (``). Here are some examples of string assignments:

```
let name = 'John';

let message = "Hello, World!";

let sentence = `My name is ${name}.`;
```
Strings can be concatenated using the + operator or by using template literals (enclosed in backticks) that allow for string interpolation and expression evaluation.

## Data types (numbers, strings, booleans)

3. Booleans: A boolean represents a logical value, either true or false. Booleans are commonly used in conditional statements and comparisons. Here are some examples:

15

Boolean values are the result of comparison operations, logical operations, or conditional evaluations.

JavaScript also provides additional data types such as null and undefined. null represents the absence of any object value, while undefined represents an uninitialized or missing value. These types are often used in scenarios where values are intentionally not assigned or are yet to be determined.

let isLogged = true; let isOpen = false;

Understanding and working with these basic data types is fundamental in JavaScript programming. They allow you to store and manipulate different kinds of information in your code, enabling you to create dynamic and interactive web applications.

#### **Working with strings**

Working with strings in JavaScript involves various operations to manipulate and extract information from text data. Here are some common string operations in JavaScript:

1. Concatenation: You can concatenate two or more strings using the + operator or the concat() method.

```
let firstName = "John";
let lastName = "Dec";
```

```
let fullName = firstName + "" + lastName;
// or
let fullName = firstName.concat(" ", lastName);
```
2. String Length: To determine the length of a string, you can use the length property.

```
let message = "Hello, World!";
let length = message.length;
```
3. Accessing Characters: You can access individual characters of a string using square brackets []. Strings are zero-indexed, meaning the first character is at index 0.

```
let message = "Hello, World!";
let firstCharacter = message[0]; // 'H'
```
- 4. String Methods: JavaScript provides several built-in methods for manipulating strings. Here are a few commonly used methods:
- toUpperCase() and toLowerCase(): Convert a string to uppercase or lowercase.

 $let name = "John Doe";$ 

let uppercaseName = name.toUpperCase(); // "JOHN DOE" let lowercaseName = name.toLowerCase(); // "john doe"

#### **Working with strings**

 $\bullet \,$  indexOf( ): Find the index of a specific substring within a string.

```
let message = "Hello, World!";
let index = message.indexOf("World"); // 7
```
 $\bullet\,$  slice(): Extract a portion of a string.

```
let message = "Hello, World!";
let extracted = message.slice(7, 12); // "World"
```
 $\bullet\,$  replace( ): Replace a substring with another substring.

```
let message = "Hello, World!";
let newMessage = message.replace("World", "JavaScript"); // "Hello,
JavaScript!"
```
• split(): Split a string into an array of substrings based on a delimiter.

let sentence = "This is a sample sentence.";  $\;$ let words = sentence.split(" "); // ["This", "is", "a", "sample", "sentence."]

These are just a few examples of the many string operations and methods available in JavaScript. Strings are versatile and can be manipulated in various ways to suit your needs in web development or other JavaScript applications.

#### Type conversions

JavaScript provides various methods to convert values from one data type to another. Here are some common type conversion techniques:

1. String Conversion: To convert a value to a string, you can use the String() function or the toString() method.

```
let num = 42;
let strNum = String(num); \frac{1}{2} "42"
```

```
let bool = true;

let strBool = bool.toString(); // "true"
```
2. Numeric Conversion: JavaScript can automatically convert strings to numbers using the Number $()$  function or the parseInt $()$ and parseFloat() functions for more specific conversions.

```
let strNum = "42";
let num = Number(strNum); // 42
```

```
let strFloat = "3.14";
let floatNum = parseFloat(strFloat); // 3.14
```
 $let$  strInt = "42"; let intNum = parseInt(strInt);  $\frac{1}{42}$ 

3. Boolean Conversion: To convert a value to a boolean, you can use the Boolean() function, which returns false for empty values (0, "", null, undefined, NaN) and true for non-empty values.

```
let num = 42;
let boolNum = Boolean(num); // true
```

```
let str = "";
let boolStr = Boolean(str); // alse
```
#### **Type conversions**

4. Implicit Type Conversion: JavaScript also performs implicit type conversions, where it automatically converts values when using operators or functions that expect a different data type.

let sum =  $5 + "2"; // "52" (number implicitly converted to string)$ 

19

let result = "42" - 2; // 40 (string implicitly converted to number)

It's important to be aware of implicit type conversions, as they can sometimes lead to unexpected behavior. To ensure more predictable code, explicit type conversions using the provided functions are recommended.

20

## Conditional statements (if...else)

Conditional statements, such as if...else, allow you to control the flow of your JavaScript code based on certain conditions. Here's how you can use if...else statements in JavaScript:

1. If statement: The if statement evaluates a condition and executes a block of code if the condition is true.

```
let age = 20;
if (age >= 18) {
console.log("You are an adult.");
}
\overline{\mathbf{y}}
```
In this example, if the age variable is greater than or equal to 18, the message "You are an adult." will be displayed in the console.

2. if...else statement: The if...else statement allows you to provide an alternative block of code to execute when the condition is false.

```
let hour = 14;
```

```
if (hour < 12) {
  console!log("Good morning!");

} else {

console.log("Good afternoon!");
}
\mathbf{\}}
```
In this case, if the hour variable is less than 12, the message "Good morning!" will be displayed. Otherwise, the message "Good afternoon!" will be displayed.

# Module 3: Control Flow and Loops

#### Conditional statements (if...else)

3. else if statement: You can chain multiple conditions together using else if statements. These allow you to check additional conditions if the previous conditions are false.

21

```
let temperature = 25;
```

```
if (temperature < 0) {
console.log("It's freezing!");
} else if (temperature < 20) \{  console.log("It's cool.");

} else if (temperature < 30) \{  console.log("It's warm.");

} else {

  console.log("It's hot!");

}
\mathbf{\}}
```
In this example, based on the value of the temperature variable, the appropriate message will be displayed.

4. Nested if statements: You can nest if statements within each other to create more complex conditional logic.

```
let isLogged = true;
let isAdmin = false;
```

```
if (isLogged) {
if (isAdmin) {
console.log("Welcome, Admin!");
  } else {

    console.log("Welcome, User!");

  }
} else {

console.log("Please log in.");
}
```
In this case, if the user is logged in (isLogged is true), an additional check is made to see if they are an admin. The appropriate message will be displayed based on the conditions.

#### **Comparison operators**

Comparison operators in JavaScript are used to compare two values and determine the relationship between them. They return a boolean value (true or false) based on the comparison result. Here are the commonly used comparison operators:

1. Equality Operator  $(==)$ : The equality operator checks if two values are equal, performing type coercion if necessary.

```
let num1 = 10;let num2 = "10";
```
console.log(num1 == num2); // true (values are equal after type coercion)

2. Strict Equality Operator  $(==)$ : The strict equality operator checks if two values are equal without performing type coercion. It compares both the value and the data type.

 $let num1 = 10;$ let num $2 = "10";$ 

console.log(num1 === num2); // false (values are not strictly equal)

3. Inequality Operator (!=): The inequality operator checks if two values are not equal, performing type coercion if necessary.

 $let num1 = 10;$ let num $2 = 5$ ;

console.log(num1!= num2); // true (values are not equal after type coercion)

4. Strict Inequality Operator (!==): The strict inequality operator checks if two values are not equal without performing type coercion.

 $let num1 = 10;$ let num $2 = "10"$ ;

console.log(num1!== num2); // true (values are not strictly equal)

22

#### **Comparison operators**

5. Greater Than Operator  $(>)$ : The greater than operator checks if the left operand is greater than the right operand.

 $let num1 = 10;$  $let num2 = 5;$ 

console.log(num1 > num2); // true (num1 is greater than num2)

6. Less Than Operator  $($   $\cdot$  ): The less than operator checks if the left operand is less than the right operand.

 $let num1 = 10;$ let num $2 = 5$ ;

console.log(num1 < num2); // false (num1 is not less than num2)

7. Greater Than or Equal Operator  $(>=)$ : The greater than or equal operator checks if the left operand is greater than or equal to the right operand.

 $let num1 = 10;$  $let num2 = 10;$ 

console.log(num1 >= num2); // true (num1 is greater than or equal to  $num2)$ 

8. Less Than or Equal Operator (<=): The less than or equal operator checks if the left operand is less than or equal to the right operand.

 $let num1 = 10;$  $let num2 = 5;$ 

console.log(num1 <= num2); // false (num1 is not less than or equal to num2)

These comparison operators are essential in conditional statements and help in making logical decisions based on the comparison results.

#### **Logical operators**

Logical operators in JavaScript are used to combine or modify logical values (true or false). They allow you to create complex conditions and perform logical operations on multiple expressions. Here are the three main logical operators in JavaScript:

1. Logical AND (&&): The logical AND operator returns true if both operands are true, and false otherwise. let num  $= 5$ ;

console.log(num > 0 && num < 10); // true (both conditions are true) console.log(num > 0 && num > 10); // false (second condition is false)

2. Logical OR (II): The logical OR operator returns true if at least one of the operands is true, and false if both operands are false. let num  $= 5;$ 

console.log(num > 0 || num > 10); // true (first condition is true) console.log(num < 0 || num > 10); // false (both conditions are false)

3. Logical NOT (!): The logical NOT operator returns the inverse boolean value of the operand. It converts true to false and false to true.

let num  $= 5;$ 

console.log(!(num > 0)); // false (num > 0 is true, but ! reverses it to false) console.log(!(num < 0)); // true (num < 0 is false, but ! reverses it to true)

Logical operators are often used in conjunction with comparison operators and conditional statements to control program flow and make decisions based on multiple conditions. They provide flexibility in handling complex scenarios and evaluating combinations of logical expressions.

24

25

#### Looping with for and while loops

Looping is a fundamental concept in programming that allows you to repeatedly execute a block of code. JavaScript provides two commonly used loops: the for loop and the while loop. Here's how you can use them:

1. for loop: The for loop is typically used when you know the number of iterations in advance. It consists of three parts: initialization, condition, and update.

```
for (initialization; condition; update) {
  // code to be executed in each iteration

}
\int
```

```
Example:
for (let i = 0; i  5; i++) {

  consolelog(i);

}
```
In this example, the loop initializes i to 0, checks if i is less than 5, and increments i by 1 in each iteration. The loop will execute the code block as long as the condition is true, resulting in the numbers 0 to 4 being printed to the console.

2. while loop: The while loop is used when the number of iterations

```
is not known in advance. It repeatedly executes a block of code
   as long as a given condition is true.

while (condition) {

  // code to be executed in each iteration

}
\int
```

```
Example:
let i = 0;while (i < 5) \{  consolelog(i);

i++;}
```
## Defining and calling functions

In JavaScript, functions are reusable blocks of code that perform specific tasks. They allow you to organize your code, improve readability, and make it easier to maintain. Here's how you can define and call functions in JavaScript:

1. Defining a Function: To define a function, you use the function keyword, followed by the function name, a pair of parentheses  $()$ , and a pair of curly braces  $\{\}$  to enclose the function body.

```
function greet() {

  consolelog("Hello, world!");

}
\}
```
In this example, we define a function named greet that simply logs "Hello, world!" to the console.

2. Calling a Function: To call or invoke a function, you use the function name followed by a pair of parentheses ().

This line of code calls the greet function we defined earlier, causing it to execute and print "Hello, world!" to the console.

3. Function Parameters: Functions can accept parameters, which are variables used to pass values into the function. Parameters are specified within the parentheses when defining the function.

In this example, the greet function takes a name parameter. When we call the function with an argument "John", it will print "Hello, John!" to the console.

greet();

```
function greet(name) {

  consolelog("Hello, " + name + "!");

}
```

```
greet("John");
```
# Module 4: Functions

#### **Defining and calling functions**

4. Return Statement: Functions can also return values using the return statement. The return statement ends the execution of the function and sends a value back to the caller.

```
function add(a, b) {
 return a + b;
\}
```

```
let result = add(3, 4);
console.log(result); // 7
```
In this example, the add function takes two parameters a and b and returns their sum. We assign the returned value to the result variable and print it to the console.

Functions play a crucial role in JavaScript programming. They allow you to modularize your code, encapsulate functionality, and make it reusable across your application.

27

#### Function parameters and arguments

In JavaScript, parameters and arguments are used in functions to pass values and make the function behavior flexible. Here's an explanation of function parameters and arguments:

1. Function Parameters: Function parameters are placeholders for values that a function expects to receive when it is called. They are specified within the parentheses during function declaration, separated by commas if there are multiple parameters.

```
function greet(name, age) {

  consolelog("Hello, " + name + "! You are " + age + " years old");

\}
```
In this example, the greet function has two parameters: name and age. These parameters act as variables within the function body and will be used to perform operations or produce output.

 Function Arguments: Function arguments are the actual values passed to a function when it is called. Arguments correspond to the parameters defined in the function declaration and are passed within the parentheses during the function call.

greet("John", 25);

Here, "John" and 25 are the arguments being passed to the greet function. These values will be assigned to the name and age parameters respectively when the function is executed.

29

#### Function parameters and arguments

3. Number of Arguments: JavaScript functions can be called with a different number of arguments than the number of parameters defined. If fewer arguments are passed, the corresponding parameters will be undefined. If more arguments are passed, the excess arguments are ignored.

```
function greet(name, age) {

  console.log("+ello, " + name + "! You are " + age + " years old.");

}
\overline{\mathbf{y}}
```
greet("John"); // Output: +ello, John! You are undefined years old. greet("Alice", 30, "Engineer"); // Output: Hello, Alice! You are 30 years old.

In the first example, the age parameter is not provided with an argument, resulting in undefined. In the second example, the additional argument "Engineer" is ignored.

Using parameters and arguments, you can make your functions more flexible and reusable by accepting different values and producing dynamic outputs based on the passed arguments.

#### Returning values from functions

In JavaScript, functions can return values using the return statement. The return statement allows a function to send a value back to the caller. Here's how you can return values from functions in JavaScript:

1. Returning a Value: To return a value from a function, you use the return statement followed by the expression or variable representing the value to be returned.

```
function add(a, b) {

  return a + b;

\int
```
In this example, the add function takes two parameters a and b, and it returns their sum using the return statement

2. Using the Returned Value: When you call a function that returns a value, you can store that value in a variable or use it directly in your code.

```
let result = add(3, 4);

console.log(result); // Output: 7
```
In this example, we call the add function with arguments 3 and 4, and the returned value (sum of the arguments) is stored in the result variable. We can then use result to perform further operations or display it.

#### 31

#### **Returning values from functions**

3. Early Return: The return statement can also be used to exit a function prematurely. When a return statement is encountered, the function immediately stops executing, and the control is transferred back to the caller.

```
function isPositive(num) {

  if (num > 0) {

    return true;

  }
  return false;

}
```
In this example, the is Positive function checks if a number is positive. If the number is greater than 0, it returns true, and if not, it returns false. The return statement is used to exit the function early based on the condition.

Returning values from functions allows you to compute values, perform operations, or generate results within functions and make them available for further use.

32

#### Function expressions

In JavaScript, a function expression is an alternative way to define a function. Instead of using the traditional function declaration, function expressions allow you to assign a function to a variable or store it as a value within an object or an array. Here's an explanation of function expressions:

1. Anonymous Function Expression: An anonymous function expression is a function without a name. It is defined as an expression and assigned to a variable.

```
let greeting = function() {
  consolelog("Hello!");
```
In this example, the anonymous function is assigned to the variable greeting. You can call the function using the variable name greeting()

2. Named Function Expression: A named function expression is a function that has a name and is assigned to a variable. let square = function multiply(num)  $\{$  return num \* num; };

In this example, the named function expression multiply is assigned to the variable square. The function can be invoked using the variable name square()

```
};
```
33

### Function expressions

Function expressions are often used in scenarios where functions are treated as values, such as passing them as arguments to other functions or defining them as properties of objects. Here's an example:

```
let calculate = function(operation, a, b) {

  return operation(a, b);

};

let sum = function(a, b) {
  return a + b;

};
```

```
let result = calculate(sum, 3, 4);

console.log(result); // Output: 7
```
In this example, the calculate function takes an operation function as an argument and performs the calculation using the provided operation function. The sum function is defined separately and passed as an argument to calculate, resulting in the sum of 3 and 4. Function expressions provide flexibility and allow you to define functions on the fly or use them as values in various programming scenarios.

# Module 5: Arrays

#### Creating and accessing arrays

34

In JavaScript, an array is a data structure that allows you to store multiple values in a single variable. Arrays can contain elements o any data type, including numbers, strings, booleans, objects, or even other arrays. Here's how you can create and access arrays in JavaScript:

```
let numbers = [1, 2, 3, 4, 5];
let names = ["John", "Jane", "Alice"];

let mixed = [1, "two", true];
```
In the examples above, we create arrays named numbers, names, and mixed that contain numbers, strings, and a mix of different data types.

2. Accessing Array Elements: Array elements are accessed using their index. The index starts from 0 for the first element and increments by 1 for each subsequent element.

```
let numbers = [1, 2, 3, 4, 5];
```
 Creating an Array: You can create an array using square brackets [] and separating the elements with commas.

```
console.log(numbers[0]); // Output: 1

console.log(numbers[]); // Output: 3
```
In this example, we access and print the first element (1) and the third element (3) of the numbers array.

#### **Creating and accessing arrays**

3. Modifying Array Elements: You can modify array elements by assigning new values to specific indexes.

```
let \ numbers = [1, 2, 3, 4, 5];
```
35

 $numbers[2] = 10;$ 

```
console.log(numbers); || Output: [1, 2, 10, 4, 5]
```
In this example, we change the value of the element at index 2 from 3 to 10;

4. Array Length: The length of an array can be obtained using the length property.

```
let \ numbers = [1, 2, 3, 4, 5];
```

```
console.log(numbers.length); // Output:
```
In this example, we print the length of the numbers array, which is 5.

5. Adding and Removing Array Elements: JavaScript provides various methods to add or remove elements from an array, such as push(),  $pop()$ , shift(), unshift(), and more. These methods

modify the array in place.

```
let fru'ts = ["apple", "banana"];
```
fru'ts.push("orange"); // Add an element to the end console.log(fru'ts); // Output: ["apple", "banana", "orange"]

fru'ts.pop(); // Remove the last element console.log(fru'ts); // Output: ["apple", "banana"]

In this example, we use the push() method to add "orange" to the end of the fruits array and the pop() method to remove the last element ("orange"). Arrays are versatile and widely used in JavaScript for storing and manipulating collections of data. Understanding how to create and access array elements is essential for working with data in JavaScript.

## Array methods (push, pop, shift, unshift)

In JavaScript, arrays come with several built-in methods that allow you to manipulate their contents. Here are explanations of some commonly used array methods:  $push(), pop(), shift(),$  and unshift():

36

1. push(): The push() method adds one or more elements to the end of an array and returns the new length of the array.

2.  $pop()$ : The  $pop()$  method removes the last element from an array and returns that element.

let fruits = ["apple", "banana"];

fruits.push("orange", "mango");

console.log(fruits); OutputG ["apple", "banana", "orange", "mango"]

In this example, the push() method is used to add "orange" and "mango" to the fruits array. The resulting array contains all the elements

```
let fruits = ["apple", "banana", "orange"];
```
let removedElement = fruits.pop();

console.log(fruits); OutputG ["apple", "banana"] console.log(removedElement); OutputG "orange"

In this example, the pop() method removes the last element "orange" from the fruits array and assigns it to the removedElement variable. The resulting array no longer contains the removed element.

37

## Array methods (push, pop, shift, unshift)

3. shift(): The shift() method removes the first element from an array and returns that element. It also shifts the remaining elements down to a lower index.

In this example, the shift() method removes the first element "apple" from the fruits array and assigns it to the removedElement variable. The resulting array no longer contains the removed element, and the remaining elements are shifted to a lower index.

```
let fruits = ["apple", "banana", "orange"];
```

```
let removedElement = fruits.shift();
```

```
console.log(fruits); // Output: ["banana", "orange"]

console.log(removedElement); // Output: "apple"
```
4. unshift(): The unshift() method adds one or more elements to the beginning of an array and returns the new length of the array.

```
let fruits = ["apple", "banana"];
```

```
fruits.unshift("orange", "mango");
```
console.log(fruits); // Output: ["orange", "mango", "apple", "banana"]

In this example, the unshift() method is used to add "orange" and "mango" to the beginning of the fruits array. The resulting array contains all the elements, with the newly added elements at the beginning.

These array methods provide convenient ways to add or remove elements from the beginning or end of an array, allowing you to modify arrays dynamically as needed.

38

# Iterating over arrays with for loop and forEach

In JavaScript, you can iterate over arrays using a for loop or the forEach() method. Here's how you can use each of these approaches:

1. for Loop: A for loop allows you to iterate over the elements of an array by specifying the starting and ending conditions. You can use the loop counter to access each element of the array.

```
let fruits – [ apple, "banana", "orange"],
```

```
f(x) = 0, f \times 100length; f(T)console.log(fruits[i]);<br>;
\int\int
```
In this example, the for loop iterates over the fruits array. The loop counter i starts from 0 and increments by 1 until it reaches the length of the array (fruits.length). Inside the loop, fruits $[i]$  accesses each element, and it is printed to the console.

2. forEach $()$  Method: The forEach $()$  method is a built-in array method that allows you to execute a provided function once for each element in an array.

```
let fruits – [ apple, "banana", "orange"],
```

```
\frac{1}{2} fruits.ion each (function (fruit) \frac{1}{2}console.log(fruit);<br>,
});
```
In this example, the forEach $()$  method is called on the fruits array. It takes a function as an argument, which is executed for each element in the array. The current element is passed as an argument to the function, and it is =rinted to the console. The forEach() method provides a simpler and more concise way to iterate over arrays compared to a traditional for loop. It is especially useful when you want to perform the same operation on each element of the array.

Both approaches allow you to iterate over array elements and perform actions on them. Choose the one that best suits your needs based on the specific requirements of your code.

## Introduction to the Document Object Model 9DOM)

The Document Object Model (DOM) is a programming interface for HTML and XML documents. It represents the structure of a web page as a tree-like structure where each node in the tree represents a part of the document. The DOM provides methods and properties that allow JavaScript to interact with and manipulate the elements, attributes, and content of a web page.

Here's an introduction to the DOM and its key concepts:

- 1. Tree-like Structure: The DOM represents an HTML or XML document as a hierarchical tree structure, where each element, attribute, and text node is a separate node in the tree. The tree starts with the root node, which is typically the <html> element, and branches out to include all the other elements and nodes in the document.
- 2. Nodes: Nodes are the fundamental building blocks of the DOM. Each node represents a specific part of the document, such as an element, attribute, or text. There are different types of nodes, including element nodes, text nodes, attribute nodes, and more
- 3. Elements: Elements are the HTML tags in the document, such as <div>, <p>, <h1>, and so on. Each element node in the DOM tree represents an HTML element and has properties and methods

associated with it. You can access and manipulate elements using JavaScript to change their content, attributes, or style.

- 4. Accessing Elements: JavaScript provides various methods to access elements in the DOM. Common methods include getElementById(), getElementsByClassName(), getElementsByTagName(), and querySelector(). These methods allow you to select elements based on their IDs, classes, tags, or using more complex selectors.
- 5. Manipulating Elements: Once you have accessed an element, you can manipulate it by changing its properties, attributes, or content. You can modify the text content, add or remove classes, update attribute values, attach event listeners, create new elements dynamically, and more
- 6. Event Handling: The DOM allows you to handle events triggered by user interactions, such as clicks, mouse movements, and keyboard actions. You can attach event listeners to elements to respond to these events and perform actions accordingly.

# Module 6: DOM Manipulation

#### Selecting elements in the DOM

In JavaScript, there are several methods and techniques to select elements in the Document Object Model (DOM). These methods allow you to access and manipulate specific elements in the web page. Here are some commonly used approaches to selecting elements in the DOM:

1. getElementById(): The getElementById() method selects an element based on its unique id attribute. let element = document.getElementById("myElement");

In this example, the element with the id "myElement" is selected and assigned to the element variable

 getElementsByClassName(): The getElementsByClassName() method selects elements based on their class name. It returns a collection of elements that have the specified class name. let elements = document.getElementsByClassName("myClass");

In this example, all elements with the class "myClass" are selected and assigned to the elements variable. Note that getElementsByClassName() returns a collection (HTMLCollection), so you can access individual elements using their index or iterate over them using a loop.

 getElementsByTagName(): The getElementsByTagName() method selects elements based on their tag name. It returns a collection of elements that have the specified tag name. let elements = document.getElementsByTagName("div");

In this example, all <div> elements in the document are selected and assigned to the elements variable.

#### Selecting elements in the DOM

4. querySelector(): The querySelector() method selects the first element that matches a specific CSS selector.

```
let element = document.querySelector(".myClass");
```
#### 41

In this example, the first element with the class "myClass" is selected and assigned to the element variable. You can use CSS selectors like class names, IDs, element types, attribute selectors, etc., to target elements with more flexibility.

- 5. querySelectorAll(): The querySelectorAll() method selects all elements that match a specific CSS selector and returns a collection.
- let elements = document.querySelectorAll("p.myClass");

In this example, all <p> elements with the class "myClass" are selected and assigned to the elements variable. These are just a few of the many methods available for selecting

elements in the DOM using JavaScript. Selecting elements is a crucial step in manipulating and interacting with the content of a web page dynamically.

#### Modifying element properties and content

In JavaScript, you can modify element properties and content in the Document Object Model (DOM) to dynamically change the appearance and behavior of elements on a web page. Here are some common ways to modify element properties and content:

- 1. Modifying Element Properties: You can change various properties of an element to modify its behavior or appearance. Common properties include innerHTML, textContent, className, style, and more.
- innerHTML: Allows you to get or set the HTML content inside an element. It can be used to add, modify, or remove HTML content within an element.

let element = document.getElementById("myElement"); element.innerHTML = "<br/>b>Hello, World!</b>";

• textContent: Sets or returns the text content of an element. It treats the content as plain text, without interpreting any HTML tags.

```
let element = document.getElementById("myElement");
element.textContent = "Hello, World!";
```
className: Allows you to change the CSS class(es) applied to an element. It can be used to add, remove, or toggle classes on an element.

```
let element = document.getElementById("myElement");
element.className = "highlighted";
```
· style: Enables you to modify inline CSS styles of an element. You can change specific style properties, such as color, backgroundColor, fontSize, etc.

let element = document.getElementById("myElement"); element.style.backgroundColor = "red"; element.style.fontSize = "20px";

42

#### Modifying element properties and content

2. Modifying Element Attributes: Elements may have various attributes, such as src, href, value, etc. You can access and modify these attributes using JavaScript.

```
let linkElement = document.getElementById("myLink");
linkElement.href = "https://example.com";
```

```
let imgElement = document.getElementById("myImage");
imgElement.src = "image.jpg";
```
3. Modifying Element Events: You can attach event listeners to elements to respond to user interactions. By assigning a function to an event property, you can define the behavior when that event occurs.

```
let buttonElement = document.getElementById("myButton");
buttonElement.addEventListener("click", function() {

  alert("Button clicked!");

});
```
In the above examples, the href attribute of a link element and the src attribute of an image element are modified:

In this example, a click event listener is added to a button element. When the button is clicked, an alert is shown.

These are just a few examples of how you can modify element properties and content in JavaScript. The DOM provides a wide range of methods and properties that allow you to interact with and manipulate elements on a web page dynamically. Experiment with different techniques to achieve the desired effects in your web development projects.

44

#### Handling events

Handling events in JavaScript allows you to respond to user interactions, such as clicks, mouse movements, keyboard actions, and more. Event handling involves attaching event listeners to elements and defining functions that will be executed when the specified event occurs. Here's an overview of how to handle events in JavaScript:

- 1. Select the Element: First, you need to select the HTML element to which you want to attach the event listener. This can be done using methods like getElementById(),
	- getElementsByClassName(), getElementsByTagName(), or querySelector().

let button = document.getElementById("myButton");

 Attach the Event Listener: Next, you attach an event listener to the selected element using the addEventListener() method. This method takes two arguments: the type of event to listen for, and a callback function to be executed when the event occurs. button.addEventListener("click", function() {

```
// Event handling code goes here
);
```
In this example, a click event listener is added to the button element. When the button is clicked, the anonymous function defined in the second argument will be executed.

3. Define the Event Handler: Inside the callback function, you can write the code that should be executed when the event occurs. This can include any JavaScript statements or functions that perform specific actions or manipulate the DOM.

button.addEventListener("click", function() {

// Event handling code

```
88consolelog(
Button clicked!
);
```
);

In this case, when the button is clicked, the message Button clicked! will be logged to the console

#### **Handling events**

4. Remove Event Listener (Optional): If you need to remove an event listener at any point, you can use the removeEventListener() method. This method requires the same arguments as addEventListener() to correctly identify the event listener to remove.

button.removeEventListener("click", clickHandler);

In this example, the clickHandler function previously attached to the button's click event is removed.

Event handling in JavaScript allows you to make your web pages interactive and responsive to user actions. By attaching event listeners and defining appropriate event handlers, you can control the behavior and functionality of your web applications.

45

# **Conclusion**

In conclusion, JavaScript is a powerful and versatile programming language that plays a crucial role in web development. It allows developers to enhance websites and create interactive, dynamic web applications. Here are some key points to summarize the significance and characteristics of JavaScript:

- 1. Wide Range of Applications: JavaScript is primarily used for client-side scripting in web development, enabling developers to manipulate and interact with web pages. It can also be used on the server-side (Node.js) and for mobile app development (React Native).
- 2. Browser Compatibility: JavaScript is supported by all modern web browsers, making it a universal language for web development. This ensures that JavaScript-based features and functionalities work consistently across different platforms and devices.
- 3. Dynamic and Interactive Features: JavaScript allows developers to create dynamic and interactive elements on web pages. It can be used to validate forms, create animations, handle events, modify the DOM (Document Object Model), and build responsive user interfaces.
- 4. Easy to Learn and Use: JavaScript has a relatively simple syntax and is easy to get started with, making it an accessible language for beginners. It offers flexibility and forgiving features that allow developers to experiment and quickly see results. 5. Vast Ecosystem and Community: JavaScript has a vast ecosystem with numerous frameworks, libraries, and tools that simplify and accelerate the development process. Popular JavaScript frameworks include React, Angular, and Vue.js. The vibrant JavaScript community provides extensive resources, documentation, and support for developers. 6. Continual Evolution: JavaScript is constantly evolving to meet the changing demands of modern web development. New features and enhancements are regularly introduced through ECMAScript (ES) standards, with ES6 (ES2015) being a significant update that introduced many improvements. 7. Integration with Other Technologies: JavaScript seamlessly integrates with HTML and CSS, enabling developers to create complete web applications. It can interact with APIs (Application Programming Interfaces) to fetch data, perform server requests, and update web content dynamically.

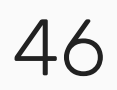

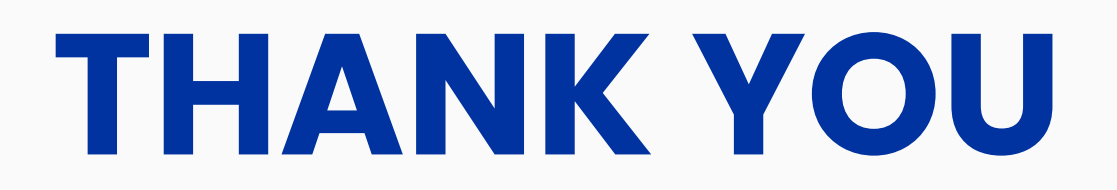